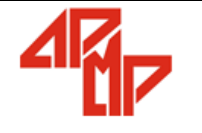

# *INSTRUÇÃO* **Código**: PS22-IT02

#### **REGISTRA E PROVISIONA PAGAMENTO (AP) Página:** 1/1

## **1. OBJETIVO**

Garantir padronização para as atividades de registro e provisionamento de pagamentos.

#### **2. PROCEDIMENTO**

# **2.1 LANÇAMENTOS DE AUTORIZAÇÕES DE PAGAMENTOS (AP)**

a) MATERIAIS E TRIBUTOS

Para os lançamentos de AP<sup>7</sup>S para pagamentos de Materiais e tributos a documentação necessária para cada tipo de solicitação de estar anexa, no caso de Prestação de serviços além disso deve-se incluir a Análise da Carga tributária, que é expedida pelo Departamento de Contabilidade, o responsável pelo lançamento deve utilizar o Sistema Financeiro atentando-se ao Fornecedor, Competência, Forma de Pagamento, Data de Vencimento, Abatimentos e Referência (o que alimenta o Centro de Custos).

b) Antecipação de pagamento e Contratos

Os lançamentos de AP<sup>'</sup>S de Antecipação de pagamento são realizados apenas para as solicitações onde não existe a possibilidade de emissão de Nota Fiscal ou Recibo, nesses casos o responsável pelo lançamento deve se ater a data da prestação de contas, pois, para cada caso existe uma variação de data, os Contratos devem ser lançados integralmente no Sistema Financeiro, e em alguns casos utiliza-se o mesmo sistema de lançamento de Antecipação de Pagamento.

## **3. CONTROLE DE REGISTROS**

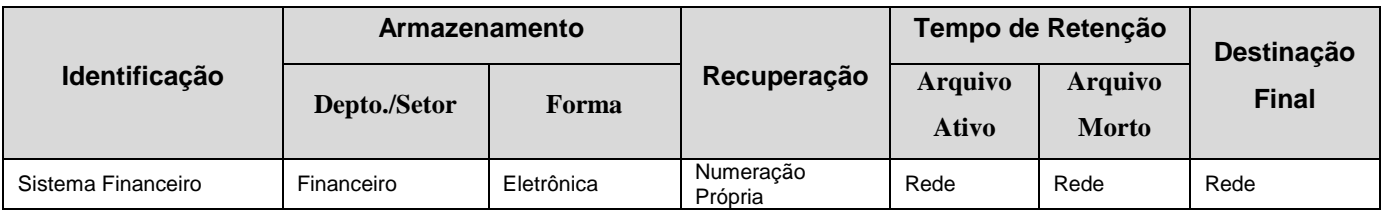

## **4. HISTÓRICO DAS REVISÕES**

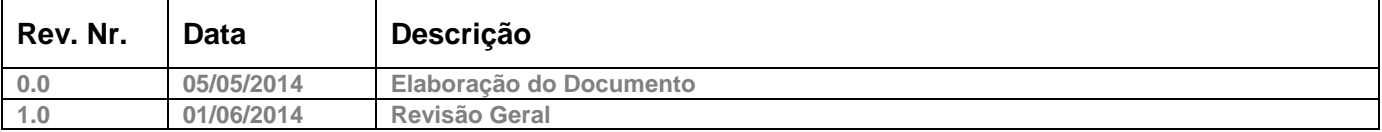

# **5. APROVAÇÕES**

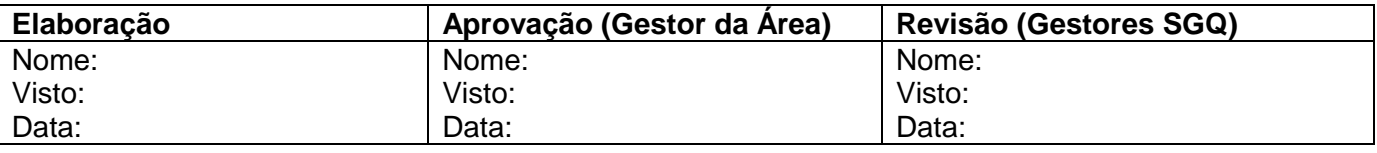

**CÓPIA CONTROLADA ELETRONICAMENTE, QUANDO IMPRESSA TORNA-SE CÓPIA NÃO CONTROLADA**